## **W razie braku osobnego dokumentu należy dołączyć jako załącznik w aplikacji SocialPartner.**

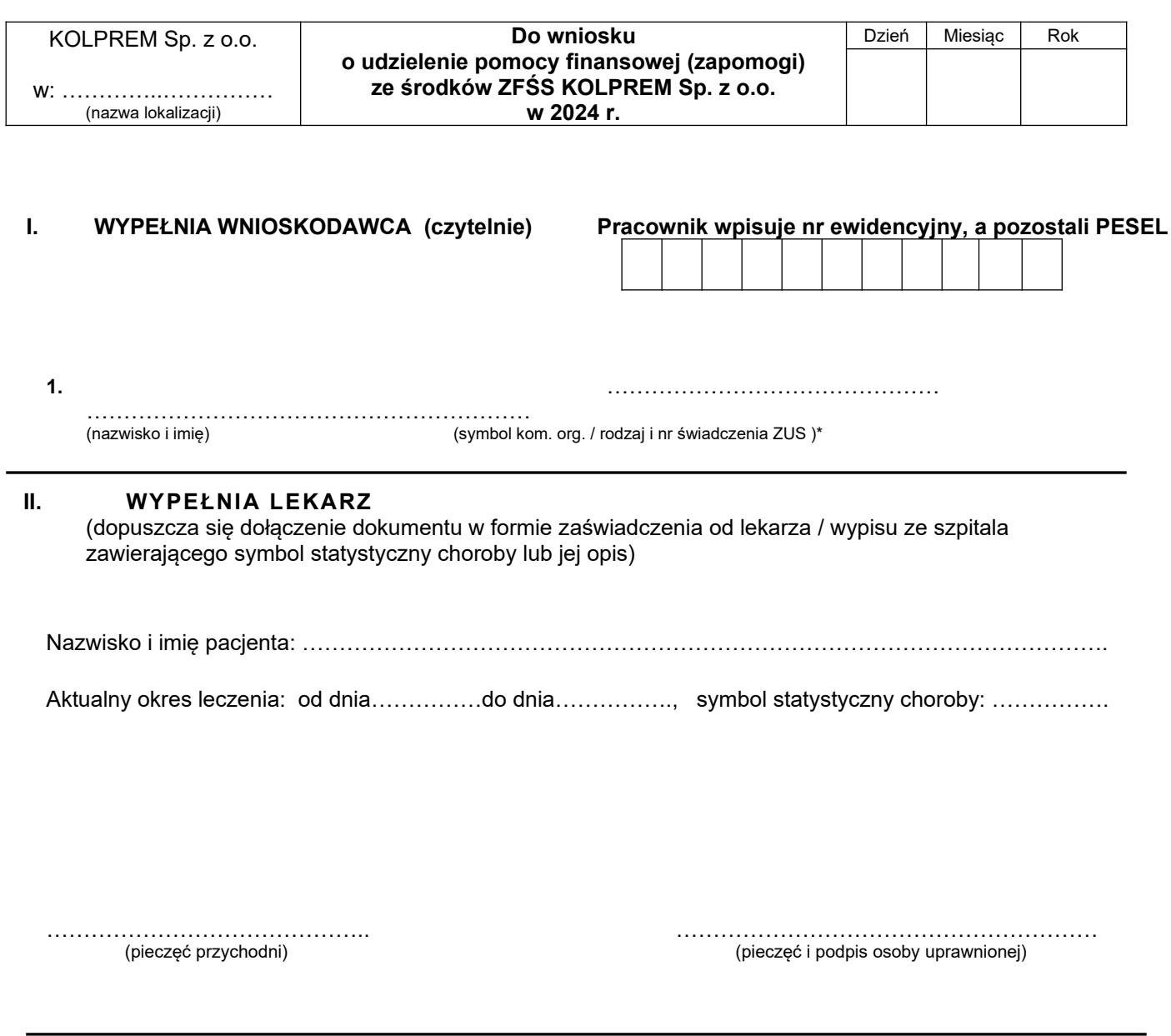

\* niepotrzebne skreślić